# **apostar pixbet**

- 1. apostar pixbet
- 2. apostar pixbet :bet77
- 3. apostar pixbet :pin up casino online

### **apostar pixbet**

#### Resumo:

**apostar pixbet : Junte-se à diversão em condlight.com.br! Inscreva-se e desfrute de recompensas exclusivas!** 

#### contente:

Para depositar 1 real em apostar pixbet Pixbet, siga estes passos: Faça login na apostar pixbet conta Pixbet. Clique no botão "Depósito" na área do usuário. Introduza o montante que pretende depositar (neste caso, 1 real). Confirme seu login e clique no botão "Depósito". [bwin o que é](https://www.dimen.com.br/bwin-o-que-�-2024-07-14-id-15500.html)

### **Como instalar o aplicativo Pixbet no seu dispositivo Android**

Instalar um arquivo APK em apostar pixbet um dispositivo Android é bastante simples, mas antes de começarmos, nós precisamos habilitar as "Fontes Desconhecidas" nas configurações do seu dispositivo.

- **Passo 1:**Na tela inicial do seu dispositivo, acesse 'Apps' > 'Configurações' 'Segurança' e em apostar pixbet seguida toque em apostar pixbet 'Fontes Desconhecidas' para habilitá-la.
- **Passo 2:**Em seguida, precisaremos transferir o arquivo APK do aplicativo Pixbet para o seu dispositivo Android. Pode fazer isto através do seu computador ou directamente pelo seu celular.
- **Passo 3:**Agora, utilize um aplicativo de gestor de arquivos no seu dispositivo Android, como o 'Arquivos' (antigo 'ES Explorer'), para navegar até a localização do arquivo APK que transferiu.
- **Passo 4:**Clique no arquivo APK Pixbet e siga as instruções na tela para instalar o aplicativo em apostar pixbet seu dispositivo.
- Depois de concluída a instalação, você deve ver o aplicativo Pixbet em apostar pixbet seu menu de aplicativos.

# **Como encontrar aplicativos grátis no Google Play Store**

Também é possível encontrar e instalar o aplicativo Pixbet diretamente através da Google Play Store em apostar pixbet seu dispositivo.

- **Passo 1:**Abra o aplicativo Google Play Store no seu dispositivo.
- Passo 2:Toque em apostar pixbet "Top charts" no topo da tela, em apostar pixbet seguida, role para baixo até "Top Free Apps".
- Passo 3: Selecione o aplicativo Pixbet para instalar ou utilize a barra de pesquisa na parte superior do Google Play Store para procurar o aplicativo pixbet.

Após a conclusão da instalação, o aplicativo Pixbet será adicionado ao menu de aplicativos ● no seu dispositivo.

Observação: Certifique-se de ultilizar uma conexão segura ao transferir arquivos para o seu dispositivo ou instalar aplicativos. Isso pode ajudar a proteger-se contra softwares danosos e outras ameaças online. Recomendamos usar redes Wi-Fi confiáveis ou conexões de dados móveis. ReComendado por Tecnologia e Dicas.

### **apostar pixbet :bet77**

### **Os 6 Melhores Conselhos para Maximizar suas Chances de Ganhar no Pixbet com Casino**

No extremo sul da América do Sul, o Brasil é conhecido por apostar pixbet riqueza cultural e diversidade, inclusive no mundo dos cassinos online como o Pixbet com Casino. Para aumentar suas chances de ganhar, aqui estão os 6 melhores conselhos para se lembrar ao jogar em apostar pixbet cassino online no Brasil.

- **Escolhajackpots menores.**Embora jackpots maiores estejam tentadoramente altos, eles são mais difíceis de ganhar. Jackpots menores oferecem chances significativamente melhores de ganhar!
- **Confie em apostar pixbet odds curtas.**As odds curtas têm maior probabilidade de ganhar do que odd, longas. Busque jogos com melhores chances de ganhar.
- **Gerencie seu dinheiro.**É essencial estabelecer um orçamento antes de jogar jogos de casino online e garantir que você não esteja jogando com dinheiro que não pode se dar ao luxo de perder.
- **Aproveite Apostas Menores.**Às vezes, pequenas apostas podem acumular grandes prêmios. Aproveite as oportunidades de colocar apostas menores e programe-se para jogar ao longo do tempo.
- **Evite jogos de casa.**Os jogos de casa são aqueles especificamente projetados para tirar o máximo provedimento possível de jogadores. Em vez disso, enfrente outros jogadores online para maiores chances de ganhar.
- **Não acredite em apostar pixbet mitos de aposta.**Há muitos mitos sobre como ganhar cassino online. A única estratégia verificada é se divertir enquanto pratica habilidade e sorte.

### **Gerenciamento de Tempo**

A implementação de um sistema de gerenciamento de tempo para cassino online significa dizer**"não"**às vezes e limitar-se a um prazo por dia, semana ou mês.

### **Escolha Reputadas Casas de Jogo On-line**

Visando garantir a integridade dos jogadores brasileiros enquanto jogam cassino online, indagamos acerca da reputação de Pixbet com Casino de propriedade de/golden-state-x-bostonceltics-palpite-2024-07-14-id-28672.htmle apostar pixbet eficácia em apostar pixbet fornecer {href {.

# **Vantagens em apostar pixbet implementar estratégias de Jogo**

A adoção de estratégias ao utilizar Pixbet com Casino ou outros casinos online é vantajosa e nem sempre aumenta apenas o tamanho do bônus ou o lucro.

- Maximizar apostar pixbet exposição em apostar pixbet diversas modalidades.
- Melhorar seu borda casas.
- Habilitar-se a longo prazo.

### **Como usar o bônus do Cassino Pix?**

O bônus do casino só pode ser usado em apostar pixbet jogos de slots e turbo games. Para usar o bónus, você precisa seguir algumas tapa:

- 1. Deposite um valor mínimo de R\$ 100,00 no seu saldo do Cassino Pix.
- 2. Selecione o jogo de slots ou turbo game que você quer jogar.
- 3. Aprenda como regras e emo jogar o jogo.
- 4. Venha um júbilo e ter diversidade!

Por exemplo, se você depôs R\$ 100,00 e recebeu um bônus por US R\$ 100 mil (R\$1100.00 + BRL 10,000 x 31) para libertar o bónus.

Sevovê tiver alguma dúvida adicational, por favor envie um e-mail para suporteplaypix ou converse com nossa equipe de apoio ao vivo pelo chat pt

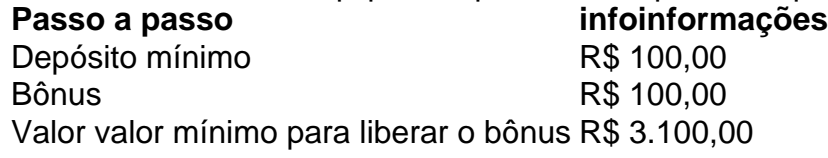

Lembre-se de que o bônus só pode ser usado em apostar pixbet jogos e slots. Tente apostar pixbet sorte!

### **FAQ**

O que é o bônus do Cassino Pix?

O bônus do Cassino Pix é um programa de fidelidade que oferece aos jogadores Um Bónu financeiro para ser usado em apostar pixbet jogos e turbo games.

Como usar o bônus do Cassino Pix?

Para usar o bônus, você precisa seguir algumas etapas: deposite um valor mínimo R\$ 100,00 no seu saldo do Cassino Pix; seleção ou jogo que você tem a chance jogar.

Qual é o valor mínimo para libertar um bônus?

O valor mínimo para liberar o bônus é R\$ 3.100,00 (R\$10.00 + 105,00 x 31). Não perca mais tempo e venha a jogar hoje mesma!

### **apostar pixbet :pin up casino online**

### **Mulheres fortes não são mulheres fáceis, diz Jennifer Lawrence: "É por isso que precisamos umas das outras"**

"As mulheres fortes não 1 são mulheres fáceis", afirma Jennifer Lawrence, "e a vida de uma mulher é uma vida solitária. Tanto de nossa experiência 1 não pode ser compartilhada ou compreendida por homens, e nossos direitos estão nas mãos deles. É por isso que precisamos 1 umas das outras."

As duas outras pessoas apostar pixbet nossa ligação de {sp} concordam. Uma delas é Malala Yousafzai, que, com Lawrence, 1 produziu um novo documentário sobre a opressão de mulheres afegãs pelo Talibã após a retirada das tropas estadunidenses apostar pixbet 2024. 1 A outra é Sahra Mani, que o dirigiu.

Pão e Rosas é também uma história de três mulheres. Sharifa coloca-se apostar pixbet 1 prisão domiciliar de acordo com novas leis que banem mulheres de aulas, trabalho ou saída, exceto apostar pixbet determinadas circunstâncias acompanhadas, 1 usando coberturas corporais completas. Zahra é uma dentista cuja ativismo a leva para a cadeia. Taranom procura refúgio no Paquistão 1 e chora sobre apostar pixbet pátria. "Mulheres fortes sempre são mulheres solitárias", diz perto do final do filme, desolada.

Não há arguição 1 disso hoje. "É por isso que estamos aqui", diz Malala. "Porque é uma jornada solitária, e estamos nos juntando para 1 compartilhar a empatia e a solidariedade com todas as mulheres afegãs." Mani não voltou a Cabul desde que o Talibã 1 retomou o controle. Ver escolas amigas se casarem como menores ainda mais a incentivou a buscar a educação. Seu próprio 1 irmão se opôs. "Você tem que lutar apostar pixbet apostar pixbet comunidade, apostar pixbet apostar pixbet família", ela diz. Em seguida, ao entrar apostar pixbet 1 sociedade dominada por homens, eles não estão prontos para aceitar você como alguém que tem um cérebro. Portanto, sim, é 1 realmente solitário."

Author: condlight.com.br Subject: apostar pixbet Keywords: apostar pixbet

Update: 2024/7/14 7:00:58